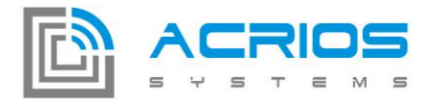

# **Converter LUA API Documentation V1.2**

# **API Functions Description**

### api.ledControl( *color*, *state*)

This function turns on or off the on board LED. It can be used for debugging purposes.

*Arguments color* (integer) - The color of LED to control: 0 for *red*, 1 for *green* and 2 for *blue state* (integer) - The new state of the LED: 1 for *on* and 0 for *off*

```
example:
api.ledControl(2,1) --turns on blue LED
```
### api.delayms( *ms*)

This function makes the execution be paused for *ms* milliseconds.

*Arguments ms* (integer) - The number of milliseconds to delay

*example:* api.delayms(1000) --delay one second

#### *status*, *port*, *answer* = api.loraSend( *ack*, *meout*, *msg*, *port*)

This function sends buffer *msg* to LoRa. Acknowledged or non-acknowledged transport can be used using *ack* parameter. Maximum execution time is limited by *timeout* miliseconds.

#### *Arguments*

*ack* (integer) - Selects acknowledged (1) or non-acknowledged (0) transport mode *timeout* (integer) - The maximum execution time in milliseconds, used in acknowledged mode *msg* (string) - String to be sent to LoRa *port* (integer, optional) - Port number *Returns*

status (integer) - Positive or zero for success, negative for failure *port* (integer) - Nil or port on which the answer was received *answer* (string) - Nil or non-zero length string containing gateway answer

**ACRIOS Systems s.r.o** www.acrios.com

Razinova 2257/5 Ostrava-Jih-Zábřeh 700 30

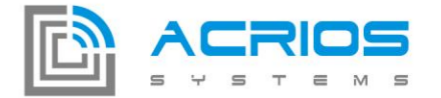

*example:*

```
--sends 0xCCBBAA35 to LoRa with 20s timeout and acknowledged mode
msg = pack.pack('<b4', 0xCC, 0xBB, 0xAA, 0x35)
status,port,answer = api.loraSend(1,20000, msg)
```
## *status* = api.loraSetup( *class*, *dataRate*, *power*, *ADR*)

This function sends buffer *msg* to LoRa. Acknowledged or non-acknowledged transport can be used using *ack* parameter. Maximum execution time is limited by *timeout* miliseconds.

#### *Arguments*

*class* (string) - Select LoRaWAN class (either A or C) *dataRate* (integer, optional) - Set data rate: 0 - 7 power (integer, optional) - Transmit power: 2, 5, 8, 11, 14, 20 dBm ADR (integer, optional) - Automatic data rate: 0 for off, 1 for on *Returns* status (integer) - Positive or zero for success, negative for failure

*example:*

```
--setup LoRaWAN interface to class A with data rate 0 (SF12), power of 20 dBm and
ADR off
status = api.loraSetup("A", 0, 20, 0)
```
#### *status*, *port*, *buffer* = api.*loraListenClassC*(*meout*)

This function listens on LoRa with class C until some message is received.

Arguments *timeout* (integer, optional) - Timeout of listening in miliseconds, default is 10000 ms Returns status (integer) - Positive or zero for success, negative for failure *port* (integer) - Communication port *buffer* (string) - Message received from LoRa

```
example:
--Listen on LoRa for message with default timout of 10 seconds
status, port, buffer = api.loraListenClassC()
```
#### *status*, *answer* = api.nbSend( *addr*, *port*, *msg*, *meout*, *flag*)

This function sends buffer *msg* to NB. Maximum length of Rx and Tx messages is 512 Bytes. Maximum execution time is limited by *timeout* miliseconds.

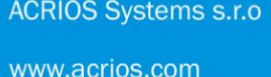

Razinova 2257/5 Ostrava-Jih-Zábřeh 700 30

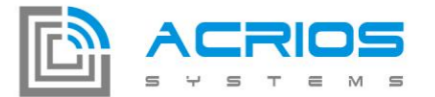

## *Arguments*

*addr* (string) - IP address

*port* (integer) - Port

*msg* (string) - String to be sent to NB

*timeout* (integer) - The maximum execution time in milliseconds

*flag* (integer, optional) - Optional flag, specifies the type of message transmission: 0x100 is Exception Message: Send message with high priority, 0x200 is Release Indicator: indicate release after next message,  $0x400$  is Release Indicator: indicate release after next message has been replied to. More details can be found in:

https://www.quectel.com/UploadImage/Downlad/Quectel\_BC95\_AT\_Commands\_Manual\_V1.9.pdf *Returns*

status (integer) - Zero for success, negative for failure *answer* (string) - Nil or non-zero length string containing the answer

*example:*

-- sends "test message" string to IP 185.8.239.192 on port 5566 with 6s timeout status,answer = api.nbSend("185.8.239.192", 5566, "test message", 6000)

### *status*, *c*, *a*, *ci*, *answer* = api.**mbusTransaction**( $msg$ , **timeout, retry=1)**

This function transmits *msg* and waits *timeout* milliseconds for the answer. The transmission is retried *retry* times. The *status* contains information about communication status and *c*, *a*, *ci* and *answer* contains MBus answer data. Turn on MBus using mbusState first.

#### *Arguments*

*msg* (string) - Message to send to MBus

*timeout* (integer, optional) - The maximum time in milliseconds to wait for MBus device answer *retry* (integer, optional) - Optional number of retransmissions, defaults to 1

#### *Returns*

*status* (integer) - Number of bytes received, zero on failure

*c* (integer) - MBus c frame field

*a* (integer) - MBus a frame field

*ci* (integer) - MBus ci frame field

*answer* (string) - MBus frame payload received from the bus

#### *example:*

--sends MBus frame [0x10, 0x50, 0x30, 0x16], waits 5s for answer twice msg = pack.pack('<b4', 0x10, 0x50, 0x30, 0x16) status,c,a,ci,ans = api.mbusTransaction(msg, 5000, 2)

## api.mbusSetup( baudrate, parity, stopBits, dataBits)

**ACRIOS Systems s.r.o** 

Razinova 2257/5 Ostrava-Jih-Zábřeh 700 30

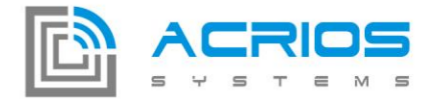

This function configures the MBus communication interface. By default, the configuration from GUI is used, but this can be overriden using this API. Turn on MBus using mbusState after setting up MBus parameters using this function.

#### *Arguments*

*baudrate* (integer, optional) - Baudrate to use for communication (up to 921600 baud) *parity* (integer, optional) - Parity, 0 for none, 1 for odd and 2 for even parity stopBits (integer, optional) - Number of stop bits, 1 or 2 allowed dataBits (integer, optional) - Number of data bits, 7 or 8 allowed

#### *example:*

```
--setup MBus interface to 9600 Baud, 8E2
api.mbusSetup(9600, 2, 2, 8)
```
#### api.mbusState( *state*)

This function turns on the MBus circuitry, must be used before **mbusTransaction**.

## *Arguments state* (integer) - New state of MBus circuitry: 0 for off, 1 for on (apprx 30s power-up)

```
example:
api.mbusState(1) --turn on MBus
```
### api.rs485Send( *msg*)

This function sends *msg* to RS485 bus. Turn on RS485 using **rs485State** first.

*Arguments msg* (string) - Data to be sent to RS485 bus

```
example:
api.rs485Send('test') --sends 'test' string to RS485
```
## api.rs485Setup( baudrate, parity, stopBits, dataBits)

This function changes the configuration of RS485 interface

#### *Arguments*

*baudrate* (integer, optional) - Baudrate to use for communication (up to 921600 baud) *parity* (integer, optional) - Parity, 0 for none, 1 for odd and 2 for even parity stopBits (integer, optional) - Number of stop bits, 1 or 2 allowed dataBits (integer, optional) - Number of data bits, 7 or 8 allowed *example:*

## **ACRIOS Systems s.r.o**

Razinova 2257/5 Ostrava-Jih-Zábřeh 700 30

```
www.acrios.com
```
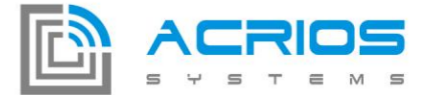

--setup RS485 interface to 9600 Baud, 8E1 api.rs485Setup(9600, 2, 1, 8)

## api.rs485State( *state*)

This function turns on the RS485 circuitry, must be used before rs485Send or rs485Receive.

#### *Arguments*

*state* (integer) - New state of RS485 circuitry: 0 for off, 1 for on (fast power-up)

*example:* api.rs485State(0) --turn off RS485

#### *answer*,*len* = api.rs485Receive( *meout*)

This function waits *timeout* milliseconds for data reception from RS485 bus. Turn on RS485 using rs485State first.

#### *Arguments*

*timeout* (integer) - The maximum time in milliseconds to wait for RS485 device answer *Returns answer* (string) - Data received from RS485 bus in given time *len* (integer) - Number of bytes received

*example:*

--waits 1s for answer from RS485 bus ans,len = api.rs485Receive(1000)

#### *crc* = api.modbusCrc( *msg*)

This function calculates Modbus request checksum.

## *Arguments*

*msg* (string) - Modbus request

## *Returns*

*crc* (string) - Modbus crc for request

*example:*

```
--calculate checksum for Modbus request 110100010002
req = pack.pack('<b6', 0x11,0x01,0x00,0x01,0x00,0x02)
crc = api.modbusCrc(req) --crc = "EE9B"
```
#### *msg*, *answer* = api.nvtProcess(*buf*)

# **ACRIOS Systems s.r.o**

www.acrios.com

Razinova 2257/5 Ostrava-Jih-Zábřeh 700 30

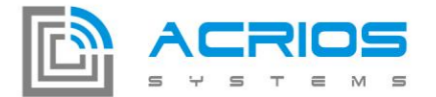

This function processes NVT message and either sets baudrate, datasize, parity or stop size for MBUS or MODBUS.

```
Arguments
```

```
buf (string) - Message to be processed
Returns
msg (string) - Message without NVT sequence
answer (string) - NVT answer
```

```
example:
ret,port,buf = api.loraSend(0,1000,data)
if buf \sim= nil then
buf, nvtans = api.nvtProcess(buf)
api.rs485Send(buf)
end
```
## *answer* = api.hwapi\_nvtEncode(*msg*)

This function encodes message to NVT format.

```
Arguments
msg (string) - Message to be encoded to NVT
Returns
answer (string) - NVT message
```

```
example:
ans,len = api.rs485Receive(50)
ans = api.nvtEncode(ans)
api.loraSend(0,1,ans)
```
## *ck* = api.getTick( )

This function returns current number of milliseconds since startup. Counts up to 2^32 and then restarts from 0.

*Returns ck* (integer) - Number of milliseconds since startup of the device

*example:*

```
--get a timestamp, can be used for timing
timestamp = api.getTick()
```
## *data*,*error*,*acked*,*wake*,*intArg* = api.getGUIContext( )

# **ACRIOS Systems s.r.o**

www.acrios.com

Razinova 2257/5 Ostrava-Jih-Zábřeh 700 30

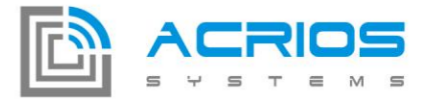

This function returns context provided by GUI configuration.

## *Returns*

*data* (string) - Data received using parsing table configured by GUI tool *error* (integer) - Zero on success, positive value indicates line number from the request table defined by GUI, which caused the error *acked* (integer) - According to GUI, data should be sent using acknowledged (1) or nonacknowledged (0) LoRa transport *wake* (integer) - Number of minutes, according to GUI, the device should sleep using *wakeUpIn()* function. *intArg* (integer) - Used with S0 callback onThreshold(), contains the number of S0 input, which raised the event.

#### *example:*

--get context provided by GUI configuration data,error,acked,wake = api.getGUIContext()

## *num* = api.getUniqueNumber( )

This function returns an unique integer number in range  $\leq 0$ :  $2^{\wedge}32$ .

```
Returns
num (integer) - Unique number
```
*example:*

--get an unique number

num = api.getUniqueNumber()

## *value* = api.getVar(*index* )

This function returns persistent variable value, can be used between different wake up iterations.

## *Arguments*

*index* (integer) - Index of the variable to read, 0 to 15 is available for RAM variables (lost on reset), 16 to 47 for High Endurance EEPROM (HEE) variables (6.4M writes) and 48 to 1071 is available for variables stored in EEPROM (100k writes).

#### *Returns*

*value* (integer) - Value of the 32bit variable

## *example:*

--get persistent variable value from index 1000

- --can be used to send different data between wake-ups
- --for variables persistent between device reset,

## **ACRIOS Systems s.r.o**

## Razinova 2257/5

# +420 732 533 741 info@acrios.com

www.acrios.com

Ostrava-Jih-Zábřeh 700 30

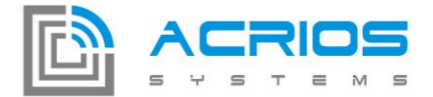

--use indexes 48 to 1071 slotNumber = api.getVar(1000)

#### api.setVar(*index*, *value* )

This function saves a persistent variable value, can be used between different wake up iterations.

#### *Arguments*

*index* (integer) - Index of the variable to read, 0 to 15 is available for RAM variables (lost on reset), 16 to 47 for High Endurance EEPROM (HEE) variables (6.4M writes) and 48 to 1071 is available for variables stored in EEPROM (100k writes). *value* (integer) - Value to store at *index*

#### *example:*

```
--set persistent variable value from index 1000 to value of 3424
--can be used to send different data between wake-ups
--for variables persistent between device reset,
--use indexes 48 to 1071
api.setVar(1000, 3424)
```
## api.setVerbosity(*verbosity* )

This function sets verbosity level.

#### *Arguments*

*verbosity* (integer) - Zero removes all debug printing, verbosity increases up to value of four representing the maximum details

*example:*

```
--print only critical errors, other print outs are suppressed
api.setVerbosity(1)
```
#### *volt* = api.getBatteryVoltage(*index*)

This function provides a measured value of battery voltage in millivolts as return value.

*Returns* volt (integer) - Current battery voltage in millivolts

```
example:
--get battery voltage value in mV
mv = api.getBatteryVoltage()
```
## **ACRIOS Systems s.r.o**

Ostrava-Jih-Zábřeh 700 30

Razinova 2257/5

```
www.acrios.com
```
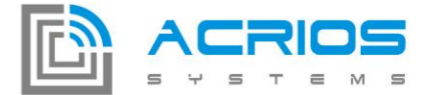

## *status* = api.wakeUpAt(*day*, *hour*, *minute*, *second*)

This function schedules the next wake up event of the device to provided day of month (*day*), *hour*, *minute* and *second*. The provided wake up date is therefore absolute and not relative as in *wakeUpIn()*.

## *Arguments*

```
day (integer) - Day of month, range 1 to 31
    hour (integer) - Hour, range 0 to 23
    minute (integer) - Minute, range 0 to 59
    second (integer) - Second, range 0 to 59
    Returns
    status (integer) - Execution status, 0 for success and -1 for error
example:
```
--schedules next wake up to the 25th, 2:22:58 status = api.wakeUpAt(25, 2, 22, 58)

#### *status* = api.wakeUpIn(*day*, *hour*, *minute*, *second*)

This function schedules the next wake up event of the device after specified time interval. The provided wake up date is therefore relative and not absolute as in *wakeUpAt()*. Note: The input arguments are not limited, but the total period specified must not exceed 31 days. (e.g. hour = 40, days = 2 gives a period of 3 days and 16 hours).

#### *Arguments*

```
day (integer) - Day, range 0 to 31
hour (integer) - Hour, range 0 to X
minute (integer) - Minute, range 0 to X
second (integer) - Second, range 0 to X
Returns
status (integer) - Execution status, 0 for success and -1 for error
```

```
example:
```
--schedules next wake up in 1 day and 122 minutes status =  $api.wakeUpIn(1, 0, 122, 0)$ 

#### *year*, *month*,*day*,*hour*,*minute*,*second* = api.getTimeDate()

This function returns current time running in the device. The time can be synchronized using LoRa or debug cable.

*Returns year* (integer) - Current year

## **ACRIOS Systems s.r.o**

www.acrios.com

Razinova 2257/5 Ostrava-Jih-Zábřeh 700 30

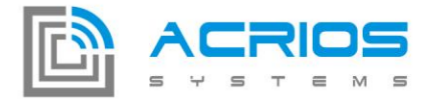

*month* (integer) - Current month *day* (integer) - Current day of month *hour* (integer) - Current hour *minute* (integer) - Current minute *second* (integer) - Current second

```
example:
--read current date and time
y,M,d,h,m,s = api.getTimeDate()
```
## api.dumpArray( *str*)

This function prints contents of variable as hexadecimal string.

# *Arguments*

*str* (string) - String with variable to be printed

```
example:
--print string "123ef" as hexadecimal
api.dumpArray("123ef")
00 : 31 32 33 65 66
```
## api.S0setThreshold(*channel*, *value*)

This function defines a threshold between current value of a S0 channel counter and last reported value. When the difference of these last two reaches the *value*, the onThreshold() event is called.

## *Arguments*

*channel* (integer) - Number of the S0 channel, 0 to 3. *value* (integer) - Threshold value, 0 disables the threshold, 0x1-0xFFFFFFFF sets the threshold.

*example:*

```
--sets threshold for channel 2 to the value of 10000
api.S0setThreshold(2, 10000)
```
## api.S0inializeCounter(*channel*, *value*)

This function is typically used on startup to restore current value of the S0 counter from a nonvolatile memory

#### *Arguments*

*channel* (integer) - Number of the S0 channel, 0 to 3. *value* (integer) - Value of the S0 counter

## **ACRIOS Systems s.r.o**

www.acrios.com

Razinova 2257/5 Ostrava-Jih-Zábřeh 700 30

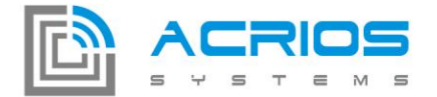

*example:* --sets counter value for channel 0 to the value of 100 api.S0initializeCounter(0, 100)

## *value* = api.S0readCounter(*channel*)

This function reports the current value of the S0 channel counter specified in the *channel* input argument.

Note: By calling this function, an internal shadow variable for the channel counter is updated, so that the counter for onThreshold() event is reset.

#### *Arguments*

*channel* (integer) - Number of the S0 channel, 0 to 3.

*Returns value* (integer) - Value of the S0 counter

*example:*

--reads the value of S0 channel 3 and stores to val variable val = api.S0readCounter(3)

## *status* = api.wmbusSetup(*power*, *role*, *mode*)

This function changes the configuration of W-MBUS.

#### Arguments

*power* (integer) - W-MBUS power: -20 dBm, -10 dBm, 0 dBm, 5 dBm, 9 dBm *role* (string) - W-MBUS role: master, slave, meter, concentrator, repeater *mode* (string) - W-MBUS mode: S1, S2, T1, T2, T1\_C, T2\_C, R Returns status (integer) - Positive or zero for success, negative for failure

*example:*

```
--setup W-MBus interface to power of 9 dBm, role master/concentrator and T2 mode
api.wmbusSetup(9, "master", "T2")
```
#### *status* = api.wmbusSetCField(*c\_field*)

This function sets W-MBUS C field.

# Arguments

*c\_field* (integer) - W-MBUS C field (max value 255) Returns status (integer) - Positive or zero for success, negative for failure

## **ACRIOS Systems s.r.o**

Razinova 2257/5

+420 732 533 741 info@acrios.com

www.acrios.com

Ostrava-Jih-Zábřeh 700 30

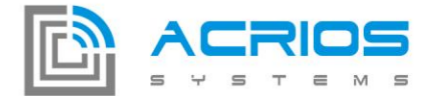

*example:* -- Set W-Mbus C field as 128 api.wmbusSetCField(128)

## *status* = api.wmbusSetHeader(*manid*, *id*, *version*, *devtype*)

This function sets W-MBUS header.

## Arguments

*manid* (integer) - Manufacturer ID, max value 0xffff *id* (integer) - ID of W-MBUS device (32 bit) *version* (integer) - Version fiels, max value 0xff *devtype* (integer) - Device version field, max value 0xff

## Returns

status (integer) - Positive or zero for success, negative for failure

*example:*

-- Set W-Mbus header for specific device

api.wmbusSetHeader()

## *status*, *temp* = api.wmbusGetTemp()

This function returns temperature in Celsius from W-MBUS modul.

#### Returns

*status* (integer) - Return status of reading temperature W-MBUS header (zero for success or negative number as error code). *temp* (integer) - Temperature in Celsius

### *status* = api.wmbusSendFrame(*ci*, *data*)

This function sends frame through W-MBUS.

```
Arguments
    ci (integer) - CI field
    data (string) - Frame to be sent
    Returns
    status (integer) - Positive or zero for success, negative for failure
example:
```

```
-- Send W-MBUS frame
api.wmbusSendFrame(212, "foobar")
```
### *status*, *c\_fielf*, *manid*, *id*, *version*, *devtype*, *ci*, *payload* = api.wmbusReceiveFrame(*meout*)

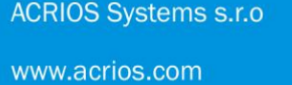

Razinova 2257/5 Ostrava-Jih-Zábřeh 700 30

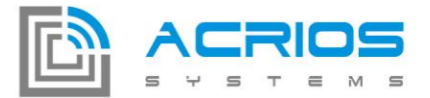

This function waits *timeout* milliseconds for data reception from W-mbus.

#### Arguments

*timeout* (integer) - The maximum time in milliseconds to wait for RS485 device answer Returns status (integer) - Positive or zero for success, negative for failure *c\_field* (integer) - W-MBUS C field (max value 255) *manid* (integer) - Manufacturer ID, max value 0xffff *id* (integer) - ID of W-MBUS device (32 bit) *version* (integer) - Version fiels, max value 0xff *devtype* (integer) - Device version field, max value 0xff *ci* (integer) - CI field *payload* (string) - Received frame payload *example:* -- Receive W-MBUS data with 2000 ms timeout

status, cfield, manid, id, ver, devtype, ci, payload = api.wmbusReceiveFrame(2000)

# Example Scripts

## Default Script

To be used with the GUI based configuration of the device. A basic error handling is provided and the device wakes up as defined per GUI.

```
function onWake ()
   buf,err,ack,wake,intArg = api.getGUIContext()
   if err \sim = 0 then
        print("Error occured on line" .. tostring(err))
        print("Sending error code to LORA")
        api.loraSend(ack,20000,tostring(err))
        print("Done sending")
   else
        print("Sending to LORA")
        api.loraSend(ack,20000,buf)
        print("Done sending")
        print("No error, sent to lora")
   end
   api.wakeUpIn(0,0,wake,0)
end
```
www.acrios.com

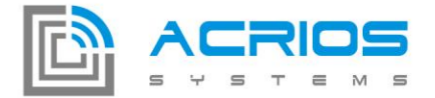

```
function onStartup()
   print("Starting up LUA interface...")
end
```
## **Script with time slots**

This script sends two different MBus requests to two different devices at two different baud rates. The two devices share the same MBus. To be compliant with LoRa transmission duty cycle, each device is read out in its own time slot. Furthermore, the battery voltage information is sent every third time slot.

```
function onWake ()
    buf,err,ack,wake,intArg = api.getGUIContext()
    state = api.getVar(0)if state == 0 then
        api.mbusSetup(2400, 2, 1, 8)
        api.mbusState(1)
        status, ans = api.mbusTransaction(
         pack.pack('<b5', 0x10,0x12,0x34,0x56,0x16),
         4000, 1)
        api.mbusState(0)
        state = 1elseif state == 1 then
        api.mbusSetup(9600, 2, 1, 8)
        api.mbusState(1)
        status, ans = api.mbusTransaction(
         pack.pack('<b5', 0x10,0x78,0x9A,0xBC,0x16),
         3000, 2)
        api.mbusState(0)
        state = 2else
        volt = api.getBatteryVoltage
        ans = "Battery: " .. tostring(volt) .. "mV"
        wake = 2*wake --sleep twice more time
        state = \thetaend
    print("Sending to LORA")
    api.loraSend(ack,20000,ans)
    print("Done sending")
    api.wakeUpIn(0,0,wake,0)
    api.setVar(0,state)
end
function onStartup()
```
+420 732 533 741 info@acrios.com

www.acrios.com

**ACRIOS Systems s.r.o** 

Razinova 2257/5 Ostrava-Jih-Zábřeh 700 30

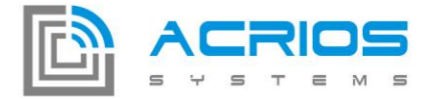

```
print("Starting up LUA interface...")
end
```
## Script for S0 inputs reporting

This script defines a LUA function wordToBuffer() for easy insertion of 32bit integer to a buffer and getS0Data() function, which is used to format a packet containing values from S0 counters and current battery voltage.

A new event is used - onThreshold(), which is called when an S0 channel is incremented by a defined amount of units (here the value is setup to 1000 in the onStartup() callback function). The data frame is sent to LoRa either periodically or when the threshold is hit.

```
function wordToBuffer(word)
   local buff = "buff = buff .. string.char(word%256) .. string.char((word/256)%256)
   buff = buff .. string.char(((word/256)/256)%256)
   buff = buff \ldots string.char((((word/256)/256)/256)%256)
   return buff
end
-- get and format S0 inputs
function getS0Data()
   s00 = api.S0readCounter(0)
   print("S0-0: "..tostring(s00))
   s01 = api.S0readCounter(1)
   print("S0-1: "..tostring(s01))
   s02 = api.S0readCounter(2)
   print("S0-2: "..tostring(s02))
   s03 = api.S0readCounter(3)
   print("S0-3: "..tostring(s03))
    -- read old values
   s00_1 = api.getVar(0)s01_l = api.getVar(1)s02_1 =api.getVar(2)s03_l = api.getVar(3)s00_l11 = api.getVar(4)s01_l1 = api.getVar(5)s02<sub>-11</sub> = api.getVar(6)
   s03_l1 = api.getVar(7)-- update old values
   api.setVar(0, s00)
   api.setVar(1, s01)
    api.setVar(2, s02)
```
Razinova 2257/5 Ostrava-Jih-Zábřeh 700 30

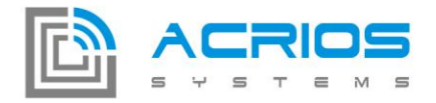

```
api.setVar(3, s03)
    api.setVar(4, s00_l)
    api.setVar(5, s01_l)
    api.setVar(6, s02_l)
    api.setVar(7, s03_l)
    -- get battery voltage
    v = api.getBatteryVoltage()
    -- assemble the frame
    buf = string.char(5) -- device class
    buf = buf .. wordToBuffer(s00)
    buf = buf .. wordToBuffer(s00_l)
    buf = buf .. wordToBuffer(s00_ll)
    buf = buf .. wordToBuffer(s01)
    buf = buf .. wordToBuffer(s01_l)
    buf = buf .. wordToBuffer(s01_ll)
    buf = buf .. wordToBuffer(s02)
    buf = buf .. wordToBuffer(s02_l)
    buf = buf .. wordToBuffer(s02_ll)
    buf = buf .. wordToBuffer(s03)
    buf = buf .. wordToBuffer(s03_l)
    buf = buf .. wordToBuffer(s03_ll)
    buf = buf ... string.char(0)buf = buf \ldots string.char(v%256) \ldots string.char((v/256)%256)
    buf = buf ... string.char(0)-- print the frame
    print("Frame in hex: <devClass, S0_0, S0_0_last, ..., 0, voltage, 0>")
    api.dumpArray(buf)
    return buf
end
function onWake ()
    buf,err,ack,wake = api.getGUIContext()
    print("onWake(), periodic wake up")
    buf = getS0Data()print("Sending to LORA")
        api.loraSend(ack,20000,buf)
        print("Done sending")
        print("No error, sent to lora")
    api.wakeUpIn(0,0,wake,0)
```
www.acrios.com

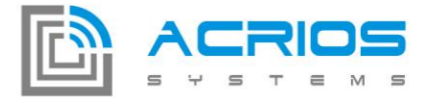

end

```
function onThreshold ()
        buf,err,ack,wake,src = api.getGUIContext()
        print("onThreshold(), reason S0: " .. tostring(src))
        buf = getS0Data()
        print("Sending to LORA")
        api.loraSend(ack,20000,buf)
        print("Done sending")
        print("No error, sent to lora")
end
function onStartup()
    print("onStartup(), Starting up LUA interface...")
    --set to threshold
    api.S0setThreshold(0, 1000)
    api.S0setThreshold(1, 1000)
    api.S0setThreshold(2, 1000)
    api.S0setThreshold(3, 1000)
    -- initialize old values
    api.setVar(0, 0)
    api.setVar(1, 0)
    api.setVar(2, 0)
    api.setVar(3, 0)
    api.setVar(4, 0)
    api.setVar(5, 0)
    api.setVar(6, 0)
    api.setVar(7, 0)
end
```
# Other available LUA API

## Math library

This library provides basic mathematic functions, note that for simplicity, lua in this embedded device uses integer and not float arithmetics.

Any function from this library is prepended by "math.".

The list of supported functions is: abs, ceil, floor, max, min, pow, random, randomseed, sqrt.

## **ACRIOS Systems s.r.o**

Razinova 2257/5 Ostrava-Jih-Zábřeh 700 30 +420 732 533 741 info@acrios.com

www.acrios.com

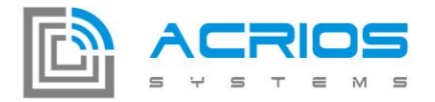

For more details and function arguments definition, refer to official Lua 5.1 documentation: https://www.lua.org/manual/5.1/manual.html (Section 5.6, mathematical functions)

## Pack library

The pack library is used as a convenient way to parse binary buffers and to create a binary representation of lua variables. Any function from this library is prepended by "pack.". The list of supported functions is: pack, unpack. For more details and function arguments definition, refer to eLua project pages: http://www.eluaproject.net/doc/v0.8/en\_refman\_gen\_pack.html#overview

## String library

This library can be used for manipulation of string variables and string buffers. Any function from this library is prepended by "string.". The list of supported functions is: byte, char, format, len, sub. For more details and function arguments definition, refer to official Lua 5.1 documentation: https://www.lua.org/manual/5.1/manual.html (Section 5.4, string manipulation)

## Lua base library

This library contains a basic lua 5.1 language library.

The list of supported functions is: assert, collectgarbage, dofile, error, gcinfo, getfeny, getmetatable, loadfile, load, loadstring, next, pcall, print, rawequal, rawget, rawset, select, setfenv, setmetatable, tonumber, tostring, type, unpack, xpcall.

For more details and function arguments definition, refer to official Lua 5.1 documentation: https://www.lua.org/manual/5.1/manual.html (Section 5.1, basic functions)

## Lua debug library

This library is used for debugging. Any function from this library is prepended by "debug.". List of supported functions is: debug, getfenv, gethook, getinfo, getlocal, getregistry, getmetatable, getupvalue, setfenv, sethook, setlocal, setmetatable, setupvalue, traceback. For more details and function arguments definition, refer to official Lua 5.1 documentation: https://www.lua.org/manual/5.1/manual.html (Section 5.9, the debug library)

**ACRIOS Systems s.r.o** www.acrios.com

Razinova 2257/5 Ostrava-Jih-Zábřeh 700 30

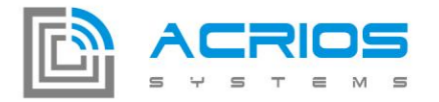

**ACRIOS Systems s.r.o** 

www.acrios.com

Razinova 2257/5 Ostrava-Jih-Zábřeh 700 30